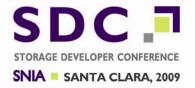

# ATA Trim/Delete Notification Support in Windows 7

Neal Christiansen
Principal Development Lead
Windows Core File Systems
Microsoft

#### What we'll cover

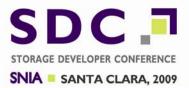

- Improve Windows performance on SSD (Solid State Devices) by increasing wear level effectiveness
  - Communicate deleted block information from the file system
  - Disable scheduled defrag operation

### **The ATA Command Set**

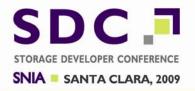

| ATA-7 Hard Drive Commands |                          |                   |                                                     |                             |
|---------------------------|--------------------------|-------------------|-----------------------------------------------------|-----------------------------|
| Read Commands             | Write Commands           | Power Management  |                                                     | Other                       |
|                           |                          | СНЕ               | ECK POWER MODE                                      | CONFIGURE STREAM            |
| READ DMA                  | WRITE DMA                | IDLE              |                                                     | DEVICE CONFIGURATION        |
| READ DMA EXT              | WRITE DMA EXT            | IDLE IMMEDIATE    |                                                     | DOWNLOAD MICROCODE          |
|                           | WRITE DMA FUA EXT        | SLEEP             |                                                     | EXECUTE DEVICE DIAGNOSTIC   |
| READ DMA QUEUED           | WRITE DMA QUEUED         | STANDBY           |                                                     | FLUSH CACHE                 |
| READ DMA QUEUED EXT       | WRITE DMA QUEUED EXT     | STANDBY IMMEDIATE |                                                     | FLUSH CACHE EXT             |
|                           | WRITE DMA QUEUED FUA EXT |                   |                                                     | IDENTIFY DEVICE             |
| READ FPDMA QUEUED         | WRITE FPDMA QUEUED       |                   |                                                     | NOP                         |
| READ MULTIPLE             | WRITE MULTIPLE           |                   |                                                     | READ LOG EXT                |
| READ MULTIPLE EXT         | WRITE MULTIPLE EXT       |                   | Most of the IO traffic from Windows : Queued IO and | READ NATIVE MAX ADDRESS     |
|                           | WRITE MULTIPLE FUA EXT   |                   |                                                     | READ NATIVE MAX ADDRESS EXT |
| READ SECTOR(S)            | WRITE SECTOR(S)          |                   | durability control                                  | SERVICE                     |
| READ SECTOR(S) EXT        | WRITE SECTOR(S) EXT      | 1                 |                                                     | SET FEATURES                |
| READ STREAM DMA EXT       | WRITE STREAM DMA EXT     |                   |                                                     | SET MAX ADDRESS             |
| READ STREAM EXT           | WRITE STREAM EXT         |                   |                                                     | SET MAX ADDRESS EXT         |
| READ VERIFY SECTOR(S)     |                          |                   |                                                     | SET MULTIPLE MODE           |
| READ VERIFY SECTOR(S) EXT |                          |                   |                                                     | SMART                       |
|                           |                          |                   |                                                     | WRITE LOG EXT               |

### **ATA Storage Interface**

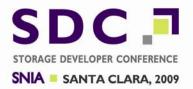

■ Notice there are lots of flavors of Read and Write

- What was missing:
  - "I no longer need the data in this sector now"

"Trim" addresses this

### Why Trim is Important?

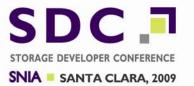

☐ Trim is important to SSDs because:

They spend a lot of resources (processor time and internal storage) wear-leveling

- Free blocks are used to make wear-leveling algorithms more effective
  - The more free blocks, the easier it is to wear level

### Why Trim is Important? (cont'd)

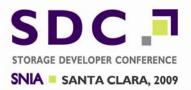

- □ Some SSDs have tried to work around lack of Trim by trying to interpret and understand the file system format such that they can free blocks when a file is marked deleted.
  - Works for FAT since it's a published spec
  - Does not work well for NTFS
    - NTFS structures are much more complex than FAT
    - ■NTFS structures are not published and will change in the future

### **Trim Implementation in Windows**

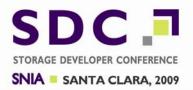

- Trim is only implemented by the NTFS File System
- How Trim is Implemented:
  - Application calls DeleteFile
  - File system metadata is updated and written to device
  - Metadata is flushed and checkpoint record written to log
  - Device is notified that blocks are no longer in use
  - Blocks are made marked as free in volume bitmap

#### **Trim Semantics**

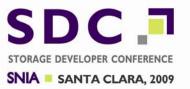

- "A write will be issued before another read is issued for this range"... If a read comes down before the first write after a Trim, the data returned can be:
  - □ The last data written to the range
  - ☐ A fixed pattern (zeros or ones)
  - □ Can not be other data pages on the device
    - ☐ Trim should not expose security hole

### Trim Semantics (cont'd)

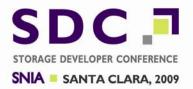

- Trim differs from "Secure Delete" command
  - Secure Delete means it must be done
  - Trim is just an advisory... don't take the perf hit of flushing zeroes out

#### **DRAT** within Trim

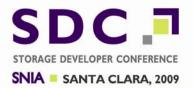

- "DRAT" is Deterministic Read After Trim
  - Trim command can be done synchronously or in background
  - ☐ If DRAT is set, then results for read of trimmed area must not change after the first read after Trim.
  - ☐ If DRAT is not set, then results for read of trimmed area are non deterministic
    - □ Could be old data or all zeros or all ones
- DRAT is currently unused by Windows 7 because NTFS never lets applications read the trimmed data

#### **Trim Methods**

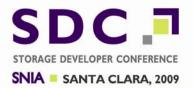

- □ Two ATA methods to send down a Trim
  - Both use Data Set Management (DSM) to set attributes
    - □ Trim in this case is the attribute that is set on the data

ATA DSM Command with Trim

FPDMA Send with DSM Trim

#### **ATA DSM Trim**

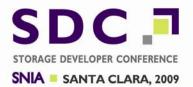

- Method #I : ATA DSM Trim
  - One TRIM command potentially has multiple ranges to be trimmed
  - The list of ranges is sent in the data transfer phase of the request
  - Disrupts NCQ queuing

### **Identify for ATA DSM with Trim**

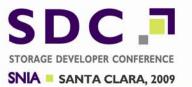

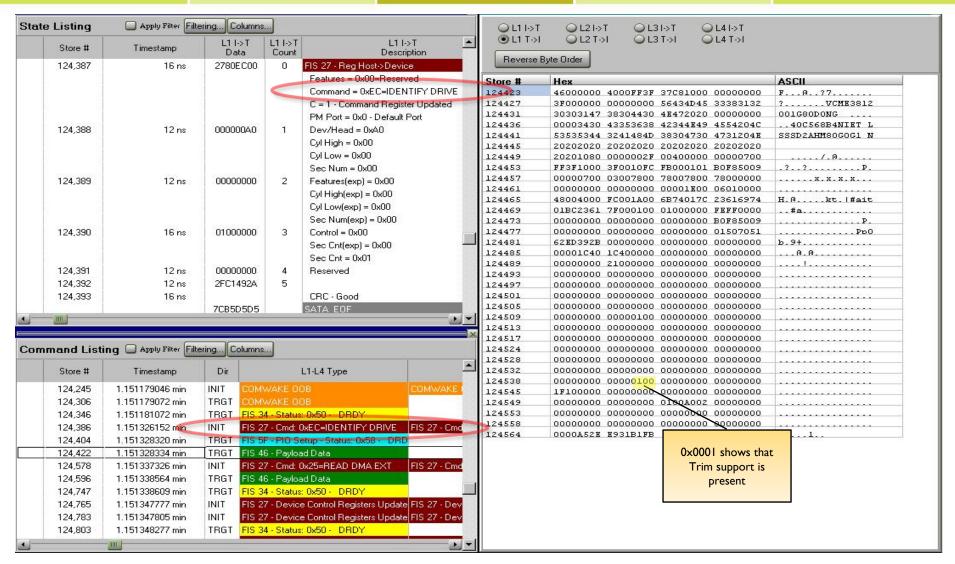

#### **DSM Command with Trim**

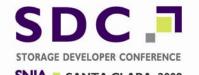

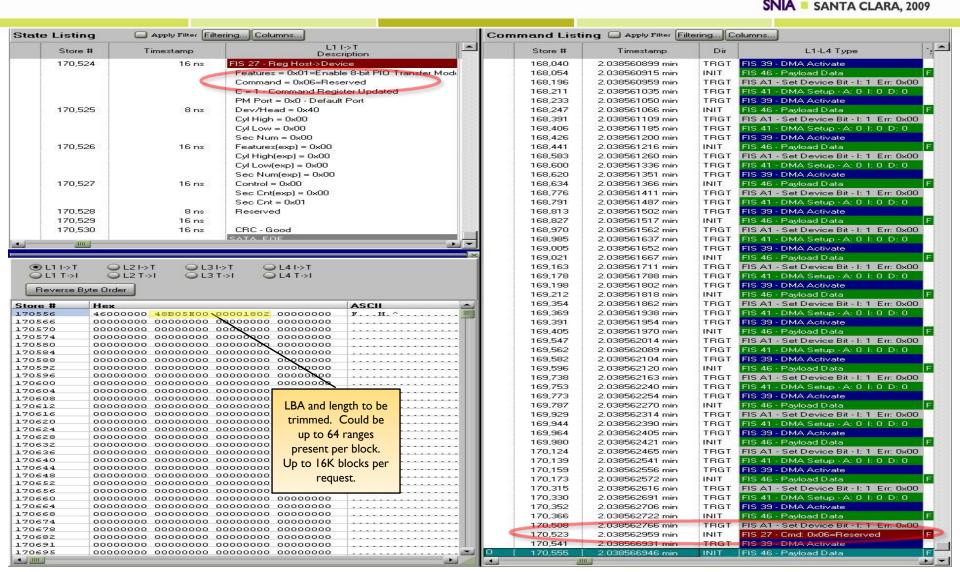

#### **FPDMA Send with DSM Trim**

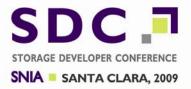

- Method #2 : FPDMA Send with DSM Trim
  - Does not disrupt NCQ queuing
  - Not currently used by Windows 7 inbox ATA driver
  - May be supported in future version of Windows inbox ATA driver

#### **IDENTIFY**

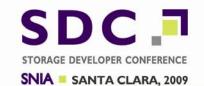

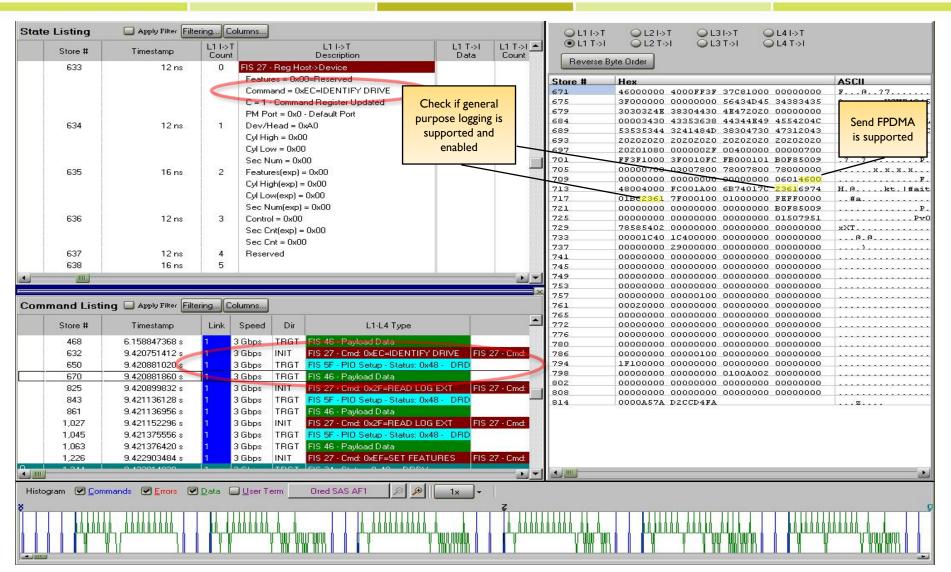

### Read Log Pages Supported

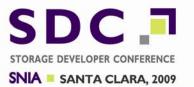

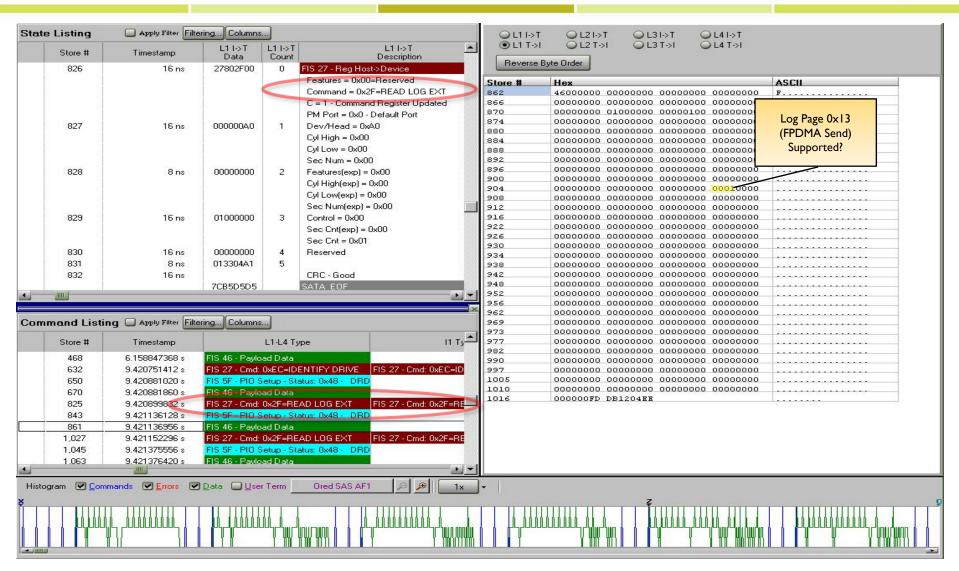

### Read Log Page DSM

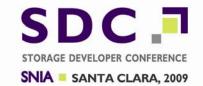

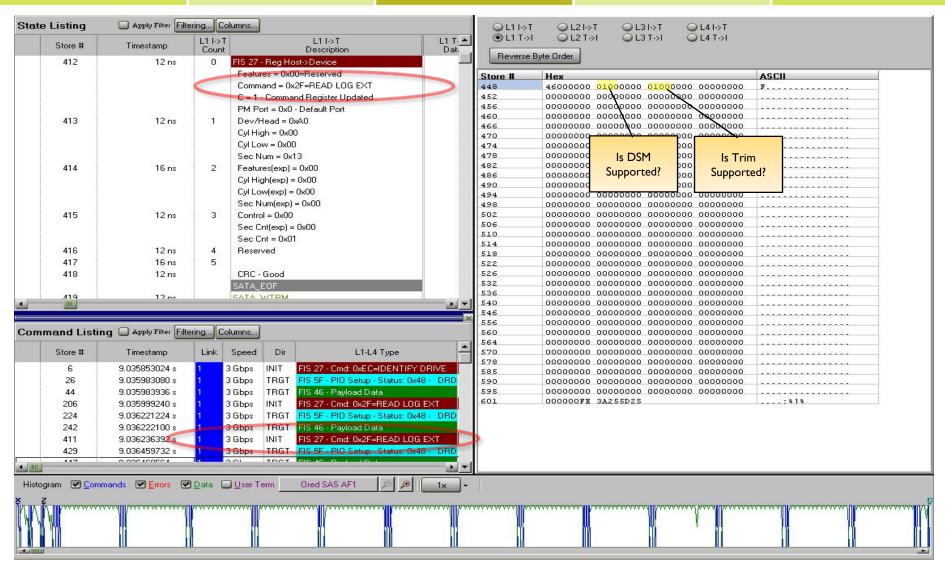

#### **FPDMA Send with DSM Trim**

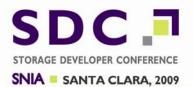

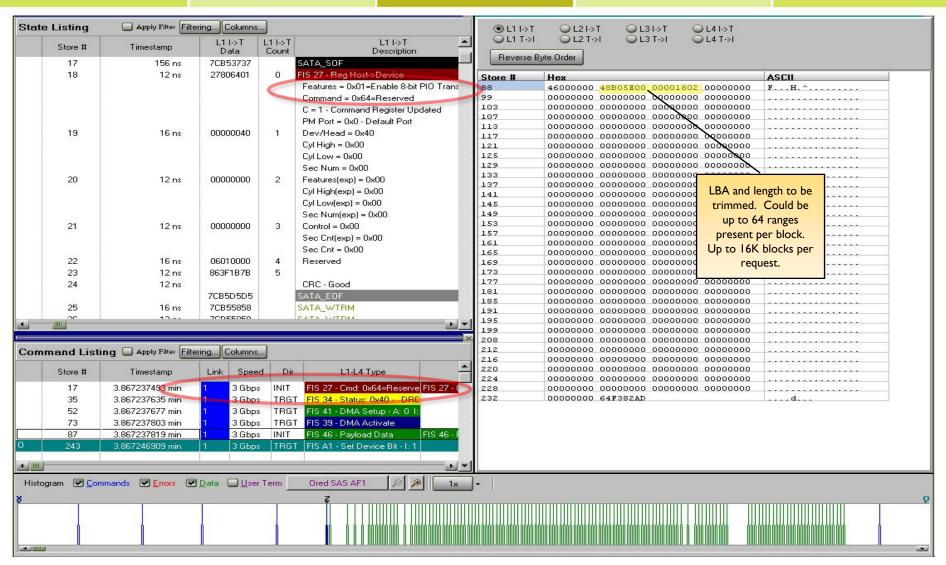

### **Disabling Trim**

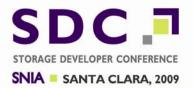

- □ Trim is always sent by NTFS
  - Registry key exists to disable NTFS from sending Trims:
    - □\HKLM\System\CurrentControlSet\Control\ FileSystem\DisableDeleteNotification set to I
    - Useful in situations where data recovery is more important than wear leveling:
      - Undelete that do not use a filter architecture
      - Unformat tools

#### **Future Work in Trim**

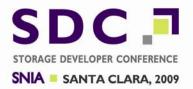

- □ Trim is ATA version coming out of T13 committee
  - □ ACS-2 (document ID d2015rla)
  - □ FPDMA Send with DSM Trim may be supported

- Unmap is SCSI version coming out of T10 committee
  - Proposal still being negotiated

#### **Future Work in Trim**

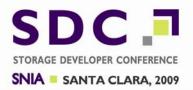

- □ Difference in semantics between Unmap & Trim
  - Unmap: Underlying storage may be repurposed
  - Trim: Underlying storage is still present after trim. Future write won't fail due to space allocation
- Windows inbox storage drivers may support Unmap in future versions
- Other file systems such as FAT32 and ExFAT may support Trim in future versions of Windows

### **Defrag on SSD**

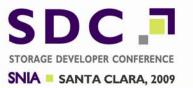

- □ Flash devices have limited number of erase cycles
- □ Rewriting blocks to get them into adjacent LBA ranges can lead to greater FLASH burnout rate
- □ Two things required:
  - Detect underlying storage is FLASH device
  - Disable defrag program from "optimizing" the device

### **Defrag on SSD**

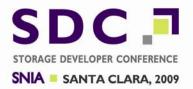

- Storage device is not scheduled for defrag by default under the following circumstances:
  - □ SSD reports rotation speed of I or
  - The WinSat performance shows that the device performs over 8 MB / sec in the random read disk test
- User can still manually configure defrag for device

### Identify for No Spindle Speed

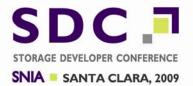

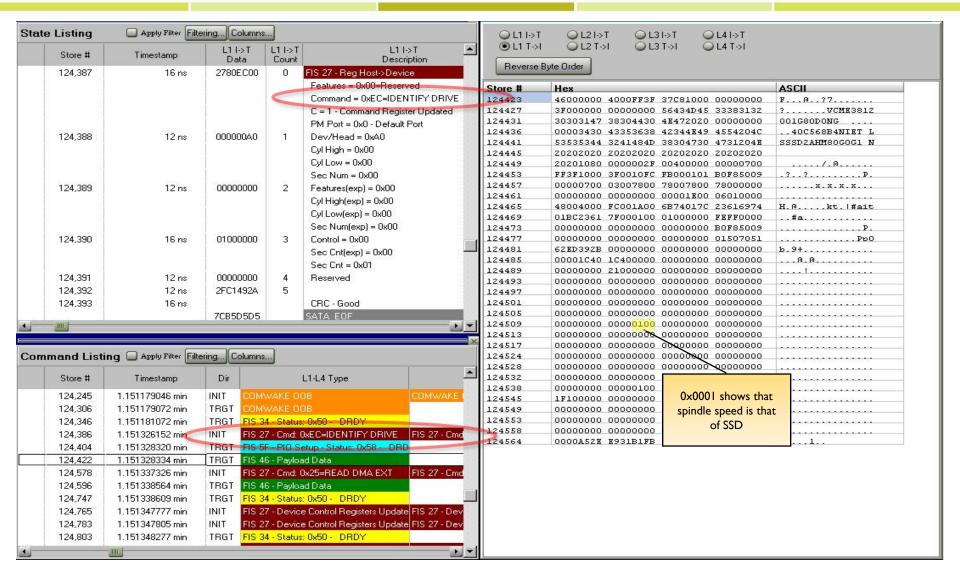

### Summary

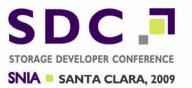

- □ We've discussed the following:
  - Trim semantics and how a device can use it
  - How a device can report back that it wants to receive Trim information
  - How a device can report back that it should not be defragmented by default
- Windows 7 works well with SSDs
  - More work to be done in future versions of Windows

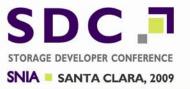

## Questions?

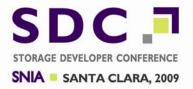

# **Separator Slide**